#### Ch 14: More About Classes

#### CS 2308 Spring 2014

Jill Seaman

1

# 14.1 Instance and Static Members

- ! instance variable: a member variable in a class. Each object (instance) has its own copy.
- **.** static variable: one variable shared among all objects of a class
- ! static member function:
	- can be used to access static member variable;
		- ‣ normal functions can access static member variables, too
	- but it cannot access instance variables
	- can be called like a standalone function

#### Tree class declaration

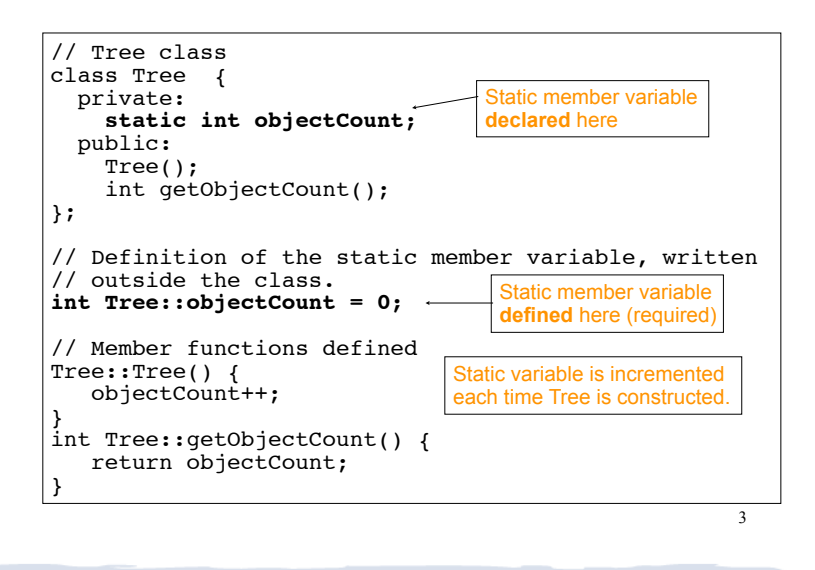

## Program demo of static variable

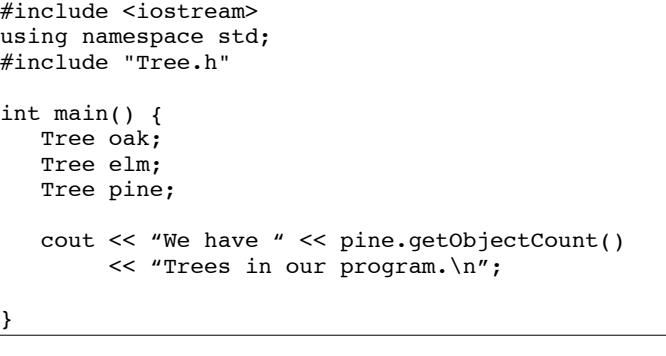

What will be the output?

2

# Three instances of the Tree class, but only one objectCount variable

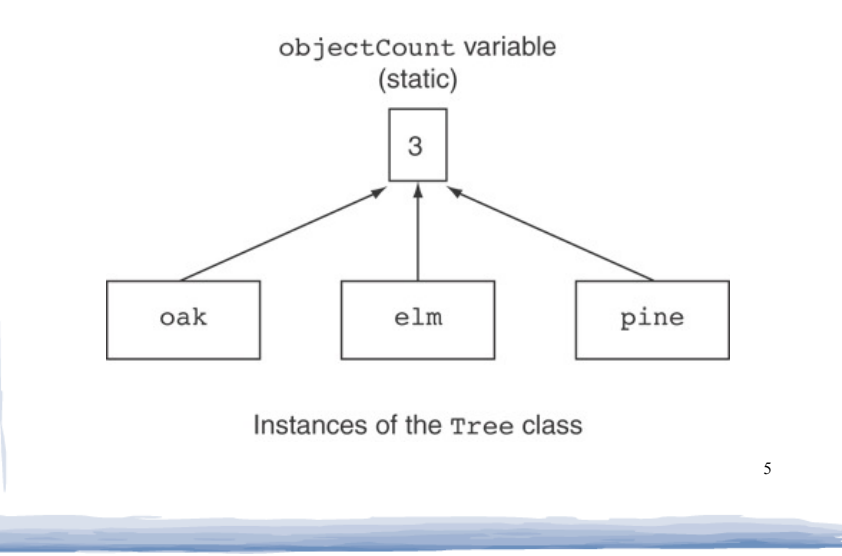

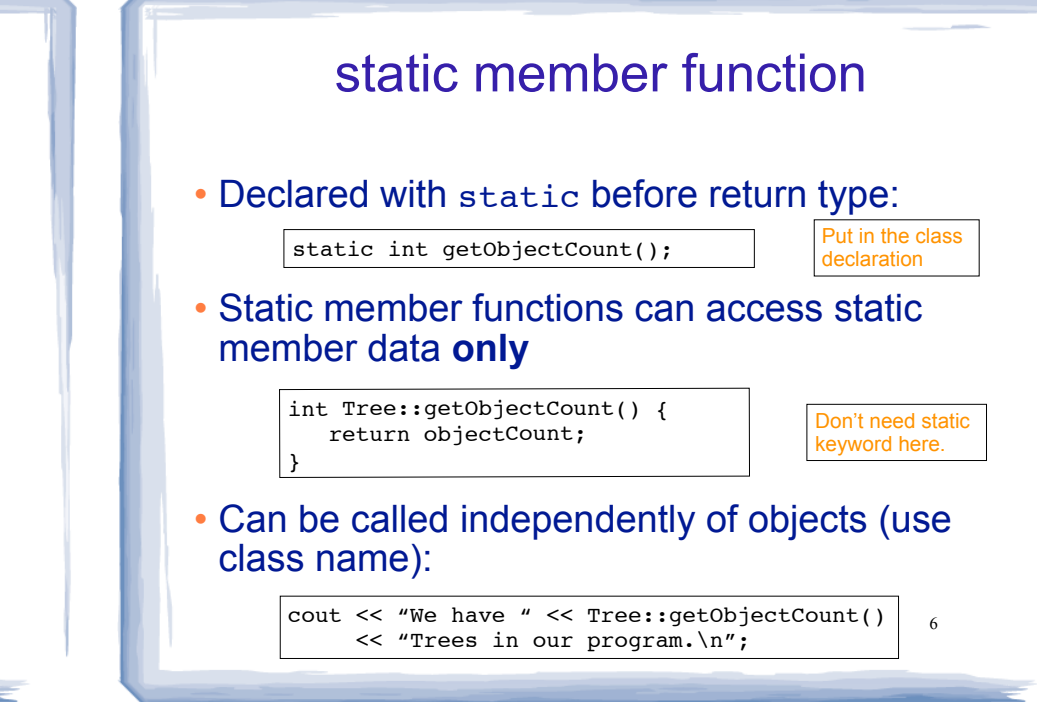

# 14.3 Member-wise Assignment

```
\cdot Can use = to
```
- **assign** (copy) one object to another, or
- **initialize** an object with another object's data

```
• Copies member to member. e.g., Just like = for structs
```
7

```
instance2 = instance1;
```
means: copy all member values from instance1 and assign to the corresponding member variables of instance2

```
• Also used at initialization: Time t2 = t1;
```
# Member-wise assignment: demo

```
Time t1(10, 20);
Time t2(12, 40);
```

```
cout \lt\lt "tl: " \lt\lt tl.display() \lt\lt endl;
cout << "t2: " << t2.display() << endl;
```

```
t2 = t1:
```

```
cout \langle \cdot \rangle "tl: " \langle \cdot \rangle tl.display() \langle \cdot \rangle endl;
cout \langle \cdot \rangle "t2: " \langle \cdot \rangle t2.display() \langle \cdot \rangle endl;
```
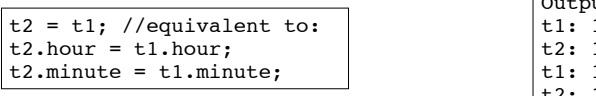

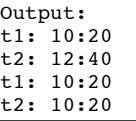

8

# 14.4 Copy Constructors

! Special constructor used when a newly created object is **initialized** using another object of the **same class**.

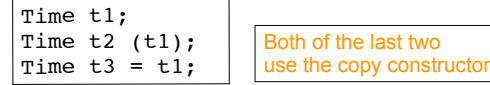

- [used implicitly when passing arguments by value]
- ! The **default** copy constructor copies field-to-field (member-wise assignment).
- 9 ! Default copy constructor works fine in many cases

#### IntCell declaration

! Problem: what if the object contains a pointer?

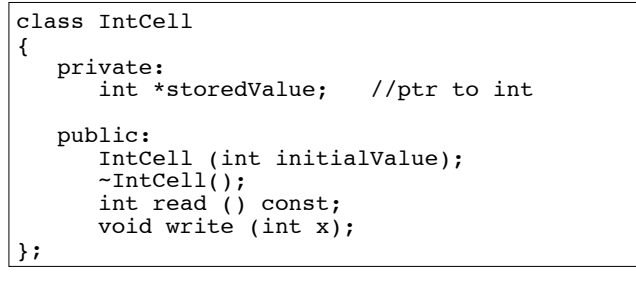

#### IntCell Implementation

```
#include "IntCell.h"
IntCell::IntCell (int initialValue) {
 storedValue = new int; *storedValue = initialValue; 
}
IntCell::~IntCell() { 
 delete storedValue;
} 
int IntCell::read () const { 
  return *storedValue;
}
void IntCell::write (int x) { 
   *storedValue = x; 
}
```
## Problem with member-wise assignment

! What we get from member-wise assignment in objects containing dynamic memory (ptrs):

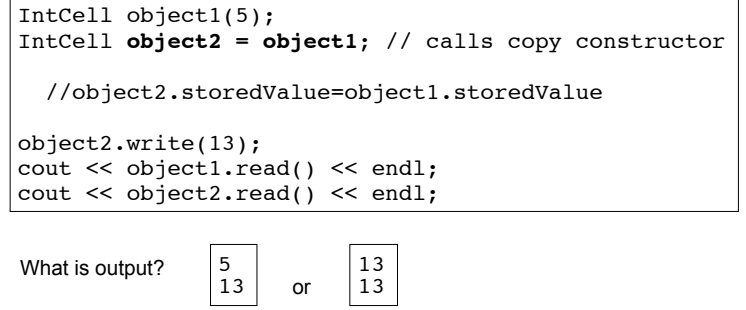

11

10

#### 13 Problem with member-wise assignment ! Why are they both changed to 13? ! Member-wise assignment does a shallow copy. It copies the pointer's address instead of allocating new memory and copying the value. . As a result, both objects point to the same location in memory  $object1$   $\rightarrow$  object2 storedValue storedValue 13 would call the copy constructor: this is an infinite loop Programmer-Defined Copy Constructor ! Prototype and definition of copy constructor: ! Copy constructor takes a **reference** parameter to an object of the class - otherwise, pass-by-value would use the copy constructor to initialize the obj parameter, which IntCell::IntCell(const IntCell &obj) { storedValue = new int; \*storedValue = **obj.read()**; //or \*(obj.storedValue) //or even: write(obj.read); } IntCell(const IntCell  $\&$ obj);  $\rightarrow$  Add to class declaration 15 Programmer-Defined Copy Constructor Each object now points to separate dynamic memory: IntCell object1(5); IntCell **object2 = object1**; //now calls MY copy constr object2.write(13); cout << object1.read() << endl; cout << object2.read() << endl;  $object1$   $\rightarrow$  object2 storedValue 5 | 13 5 Output: 13 storedValue 16 Copy Constructor: limitations ! Copy constructor is called ONLY during initialization of an object, NOT during assignment. ! If you use assignment with IntCell, you will **still** end up with member-wise assignment and a shared value: IntCell object1(5); IntCell object2(0); **object2 = object1**; // object2.storedValue = object1.storedValue object2.write(13); cout << object1.read() << endl; cout << object2.read() << endl; Output: | 13 13

## 14.5 Operator Overloading

- $\bullet$  Operators such as =,  $+$ ,  $\lt$ , ... can be defined to work for objects of a programmer-defined class
- . The name of the function defining the over-loaded operator is operator followed by the operator symbol:

operator+ to define the + operator, and operator= to define the = operator

- Just like a regular member function:
	- Prototype goes in the class declaration
	- Function definition goes in implementation file

# Operator Overloading

! Prototype in Time class declaration:

int operator- (Time right);  $\frac{1}{11 - t2}$  will return the

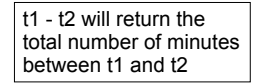

- operator- is the function name
- The operator function is defined from the perspective of the object on the left side of the -
	- inside the operator- function definition, hour and minute will be from the left hand side (t1)
- . Time right is the parameter for the right hand side of operator (t2).
	- and right.minute will be from the right hand side (t2) - inside the operator- function definition, right.hour

#### Calling an Overloaded Operator

17

- The operator function is called via the object on the left side
- . It can be called like a normal member function:

```
int minutes = object1.operator-(object2);
```
• It can also be called using the more conventional operator syntax:

int minutes =  $object1 - object2;$ 

This is the main reason to overload operators, so you can use this syntax for objects of your class

• Both call the same operator- function, from the perspective of object1

#### Example: minus for Time objects

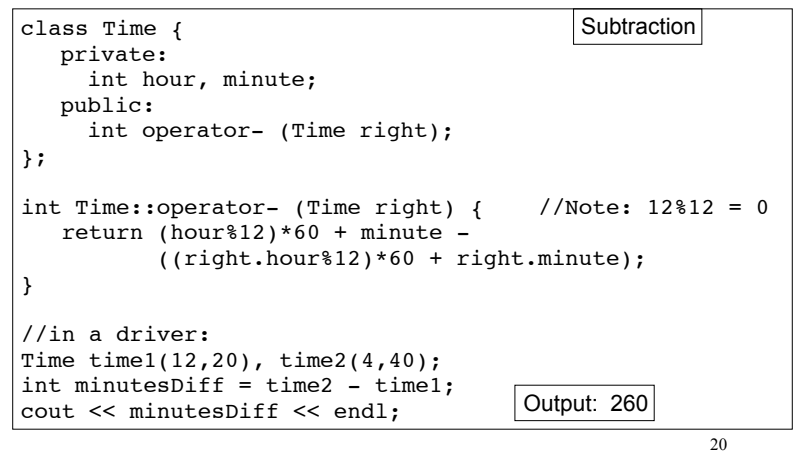

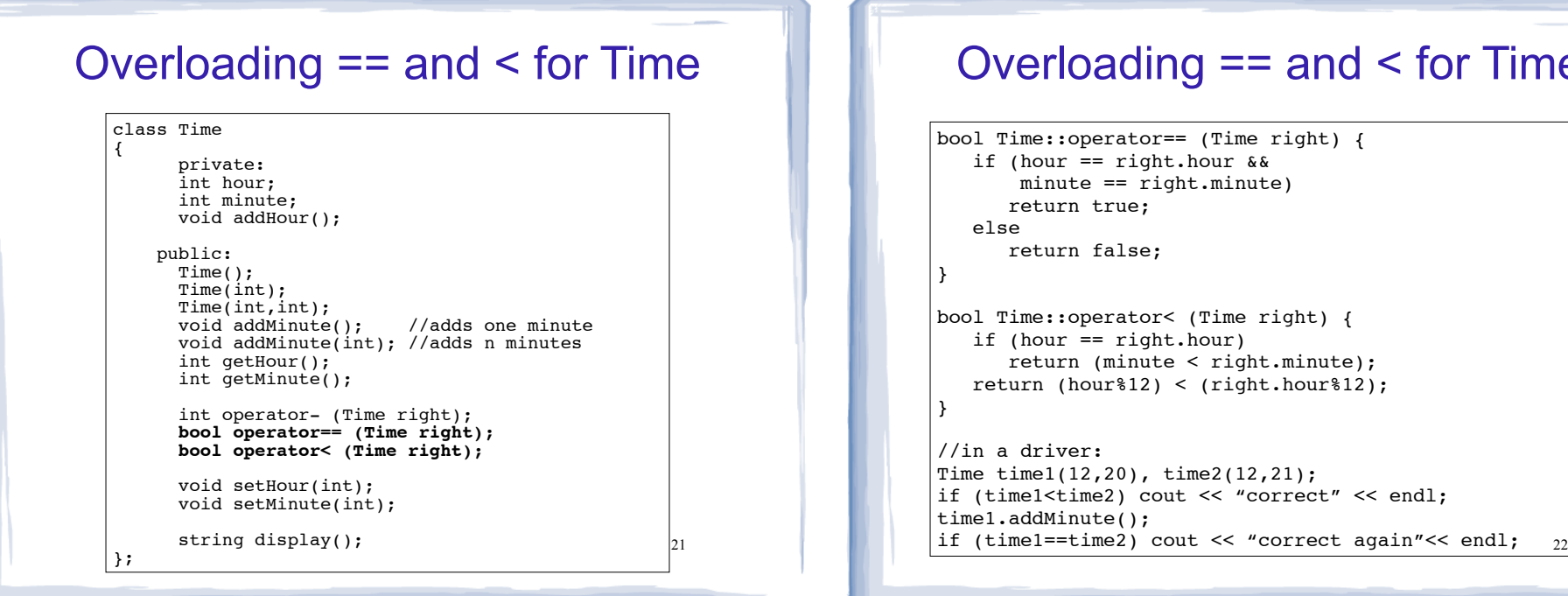

#### Overloading == and < for Time

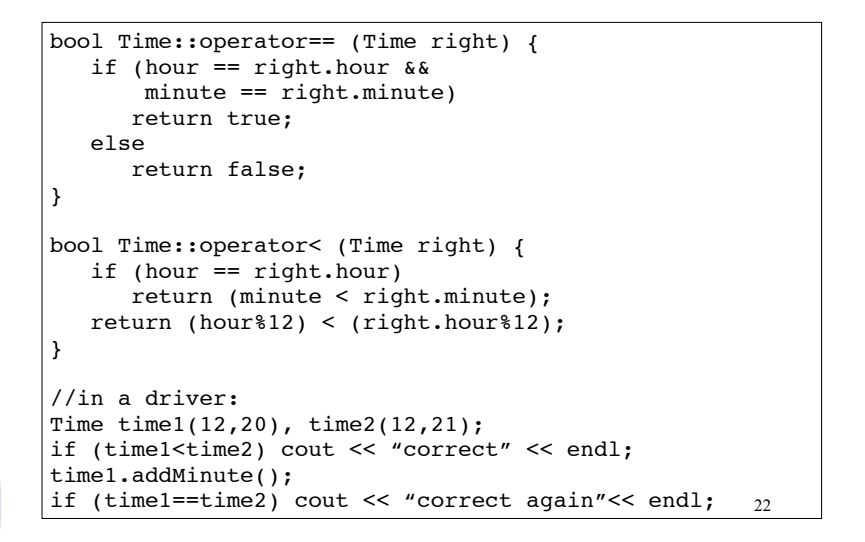

#### Overloading + for Time

```
23
class Time {
   private:
     int hour, minute;
   public:
     Time operator+ (Time right);
};
Time Time::operator+ (Time right) { //Note: 12%12 = 0
  int totalMin = (hour812)*60 + minute +
            (right.hour%12)*60 + right.minute;
   int h = totalMin / 60; //integer division, total hours
  h = h\12; //keep it between 0 and 11
  if (h==0) h = 12; //convert 0:xx to 12:xx Time result(h, totalMin % 60); //create new Time obj
   return result;
}
//in a driver:
 Time t1(12,5);
   Time t2(2,50);
  Time t3 = t1 + t2;
   cout << t3.display() << endl;
                                Output: 2:55
```
#### Overload = for IntCell

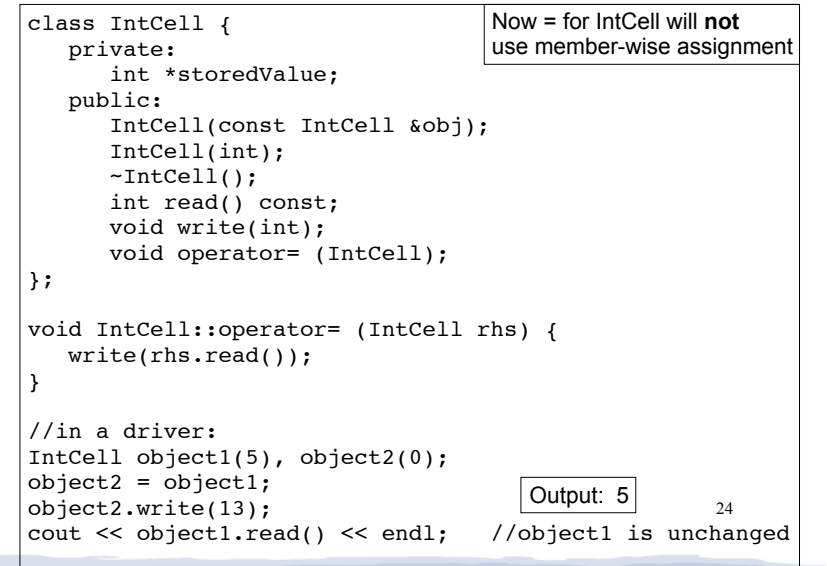